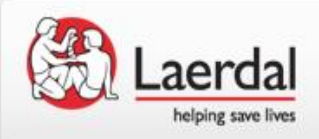

Q-CPRレビュー インストール手順

## 1.製品付属のCDからQ-CPRレビュー ソフトウエアをダウンロードして ください。

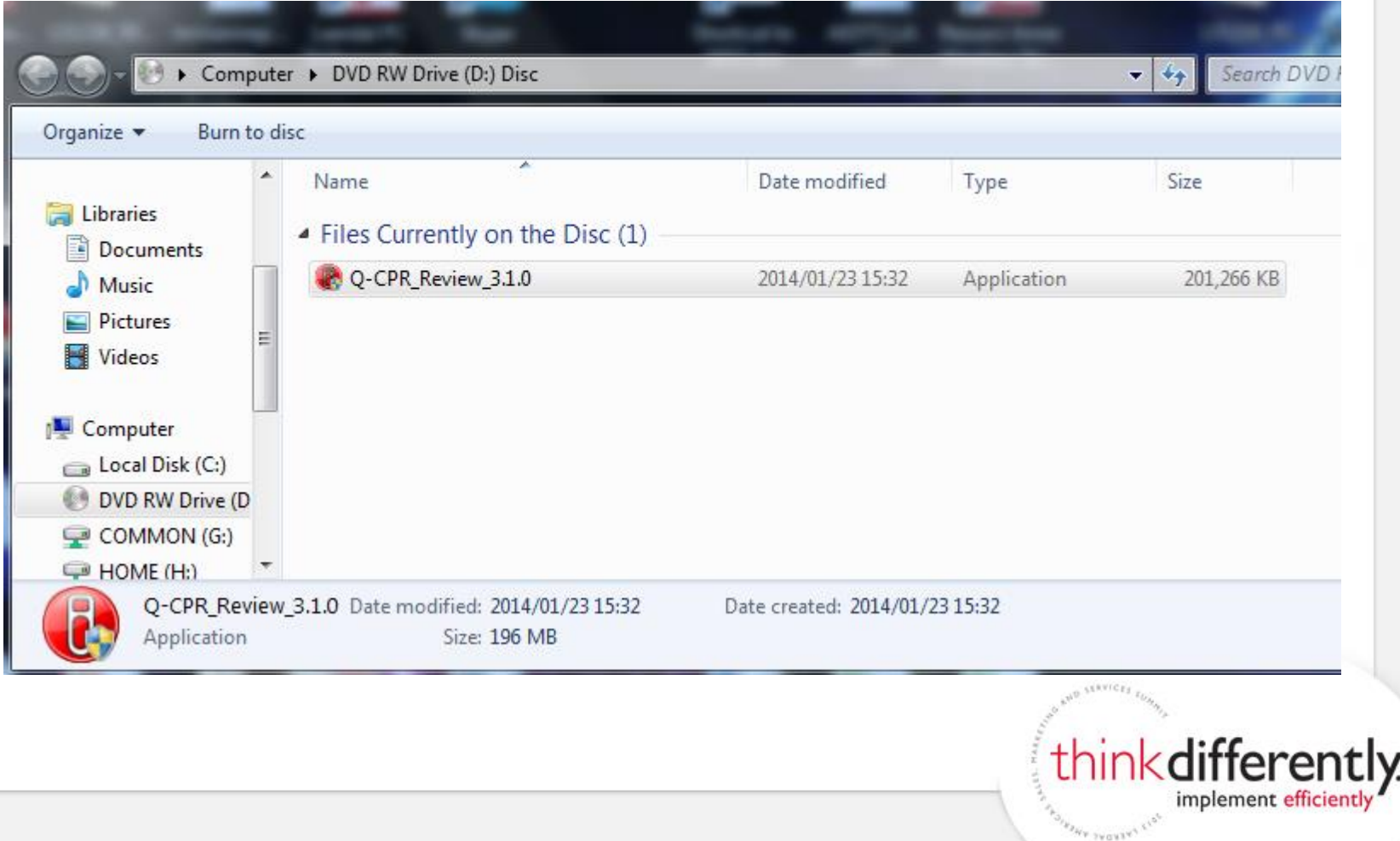

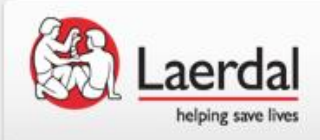

## 2. ご自身のPCの任意の場所に保存します。

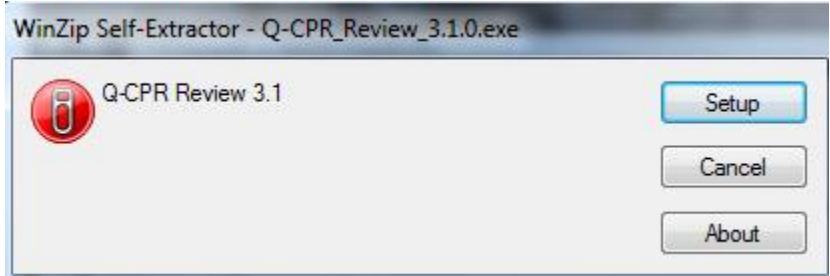

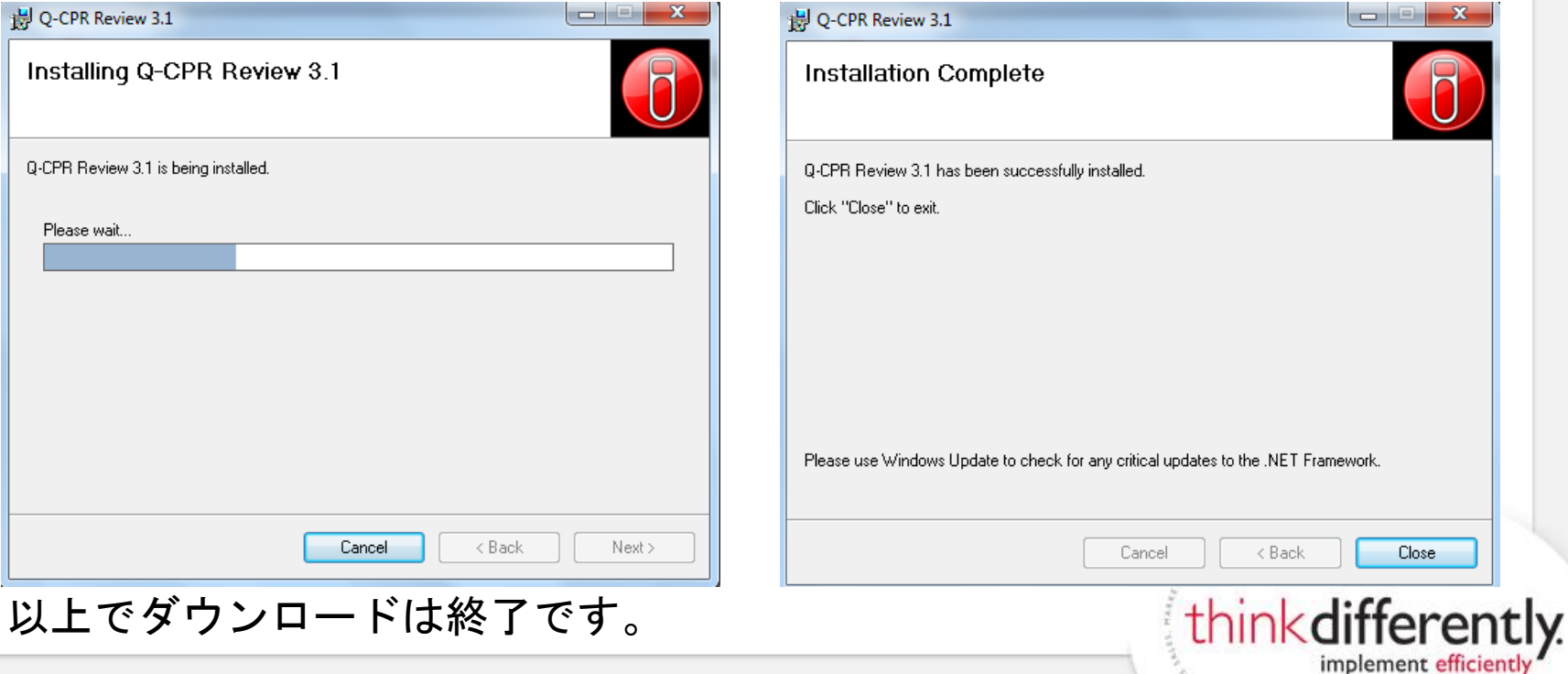

**POIRTHE TAGAZAY ELDE**